## *OBOWIĄZUJE OD 17.10.2020 r.*

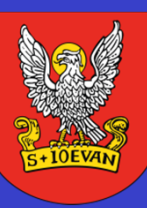

LINIA

## **OLEŚNICKA KOMUNIKACJA MIEJSKA**

OGRANIZATOR: Gmina Miasto Oleśnica, tel. 71-798-21-00 e-mail: ratusz@olesnica.pl Linię Obsługuje: Dolnośląskie Linie Autobusowe Sp. z o.o., Dyspozytor 508-627-738, e-mail: reklamacje@dla.com.pl

**1** *trasa: Spalice Ośrodek Zdrowia\* – Kopernika pętla – Klonowa – Sudoła – Dworzec Oleśnica – Ośrodek Zdrowia – Os. Lucień*

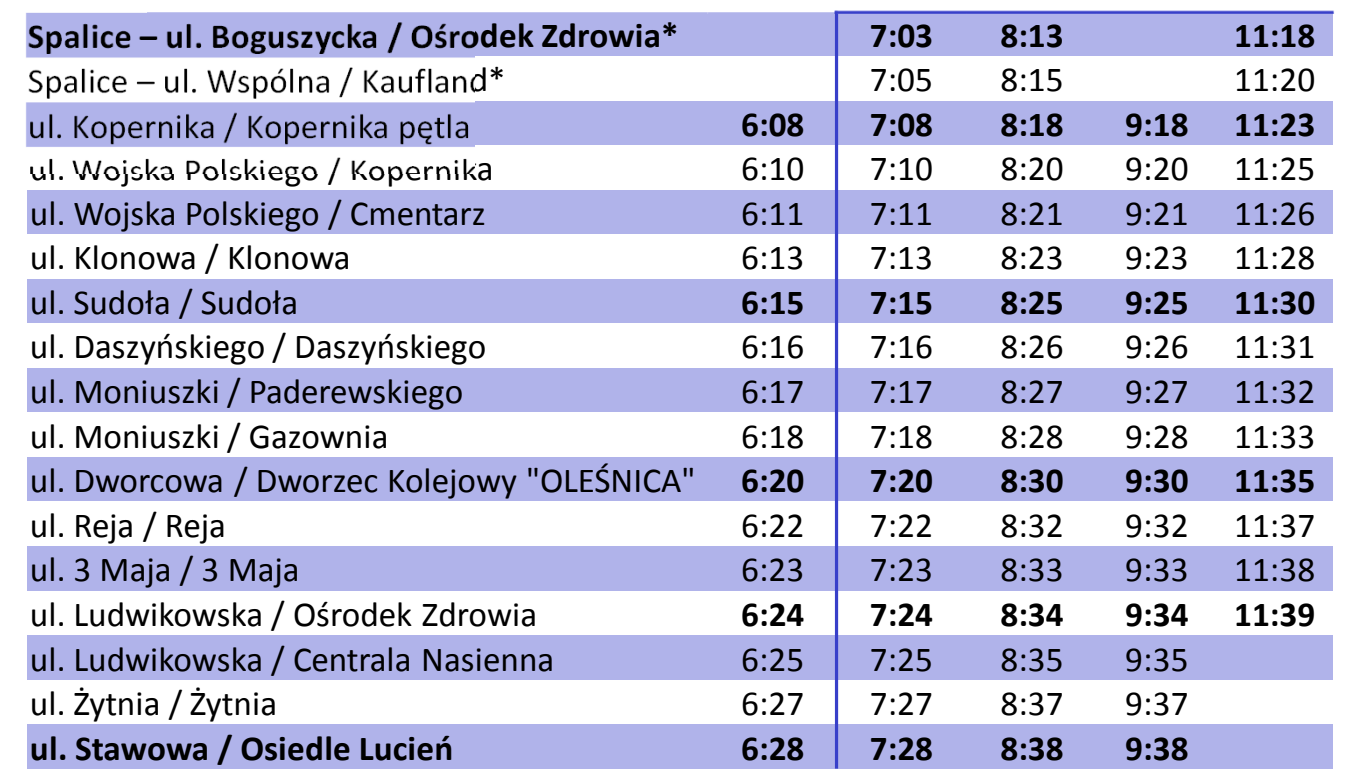

*\* - wybrane kursy ze Spalice - ul. Boguszycka / Ośrodek Zdrowia*

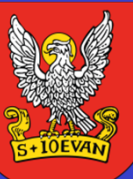

LINIA

**1** *trasa:* 

## *OBOWIĄZUJE OD 17.10.2020 r.* **OLEŚNICKA KOMUNIKACJA MIEJSKA**

OGRANIZATOR: Gmina Miasto Oleśnica, tel. 71-798-21-00 e-mail: ratusz@olesnica.pl Linię Obsługuje: Dolnośląskie Linie Autobusowe Sp. z o.o., Dyspozytor 508-627-738, e-mail: reklamacje@dla.com.pl

*Os. Lucień – Wiejska – Rzemieślnicza – Kopernika pętla – Spalice Ośrodek Zdrowia\**

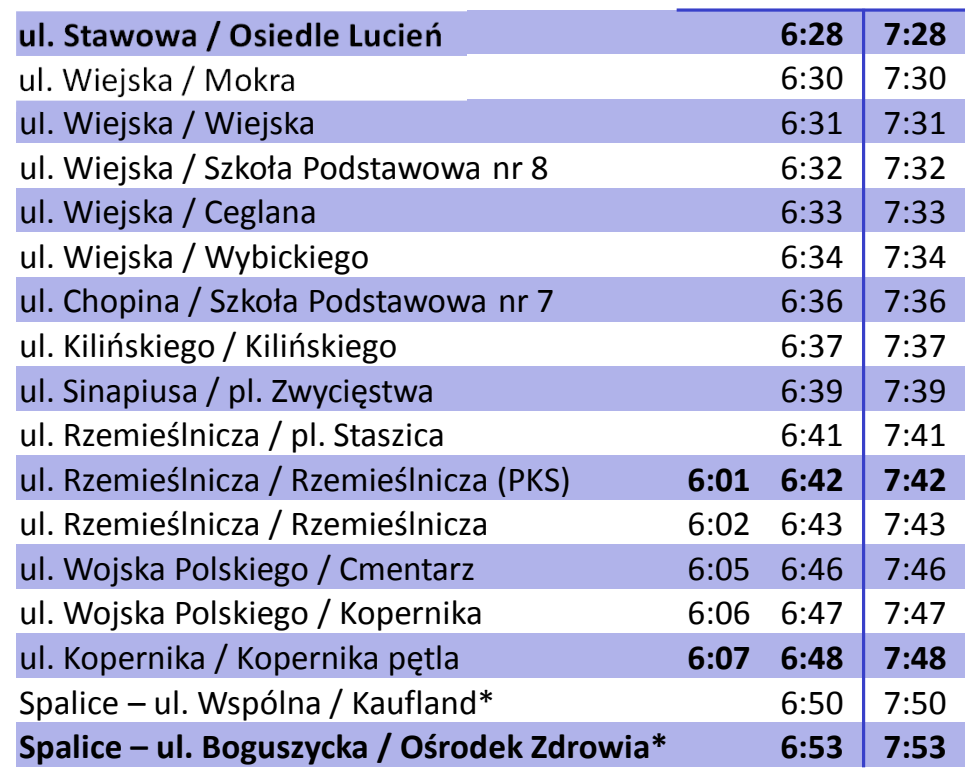

*\* - wybrane kursy do Spalice ul. Boguszycka / Ośrodek Zdrowia*